## **ライブビューイング/アーカイブ配信ご予約方法①**

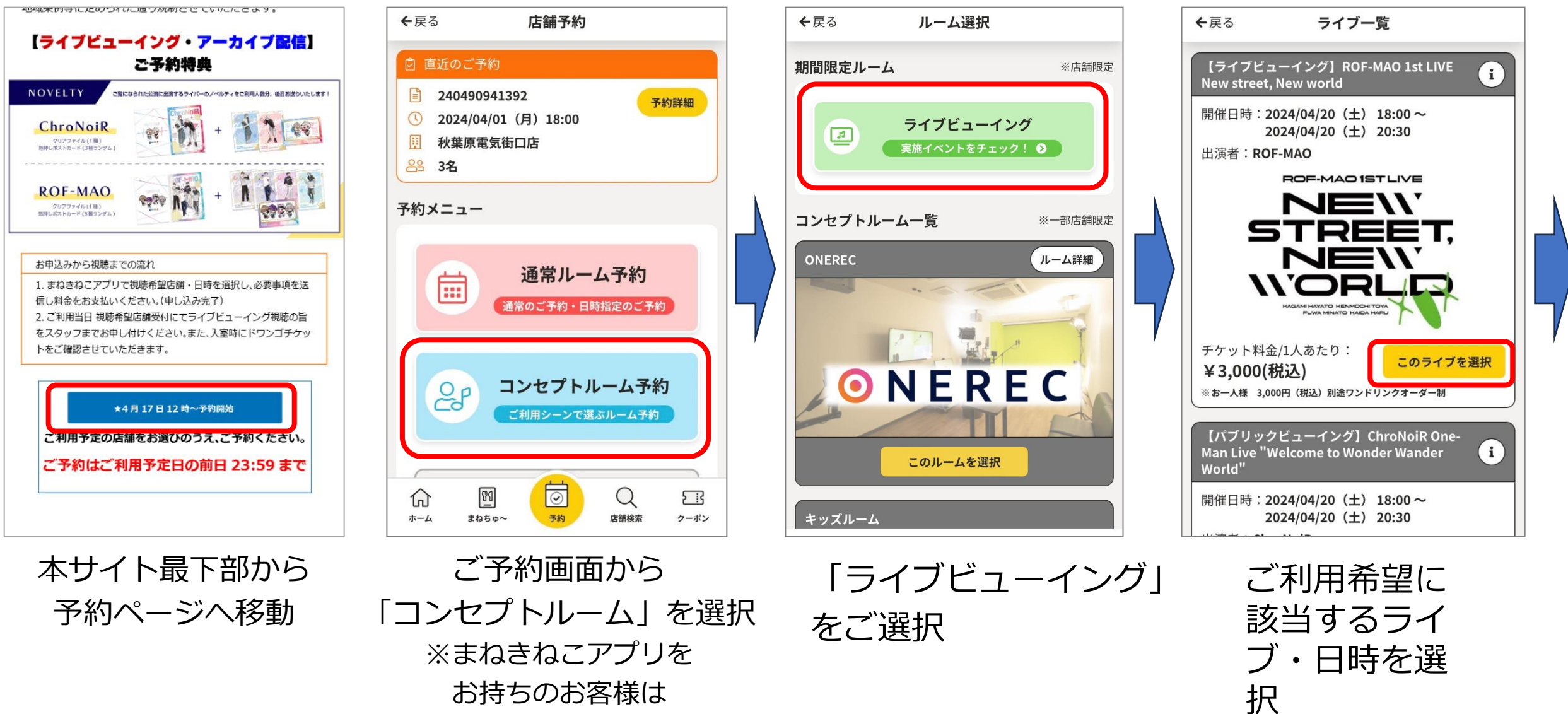

アプリが立ち上がります。

## **ライブビューイング/アーカイブ配信ご予約方法②**

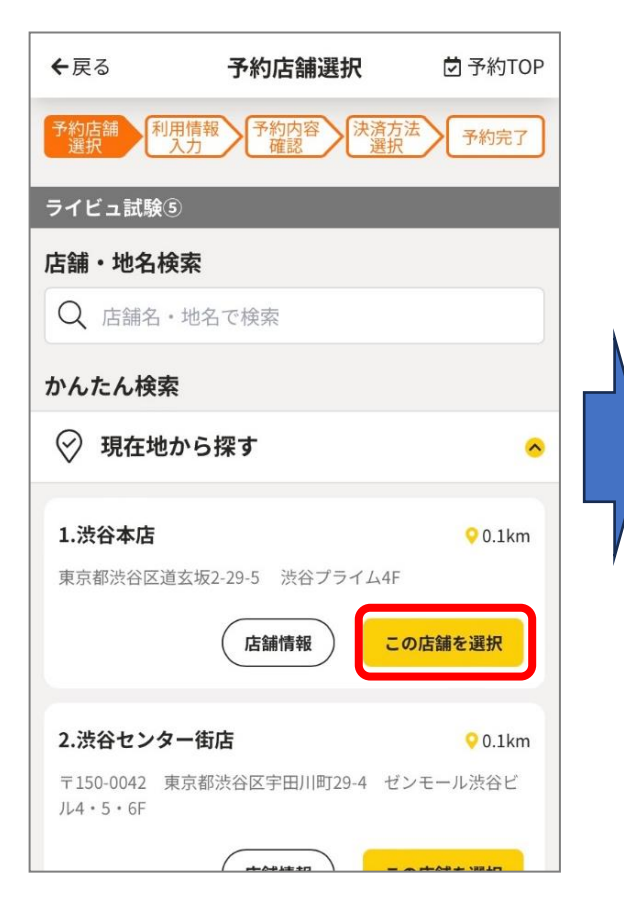

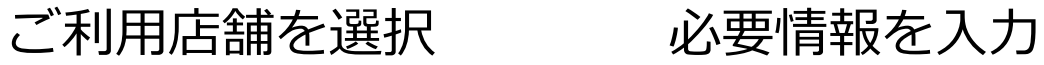

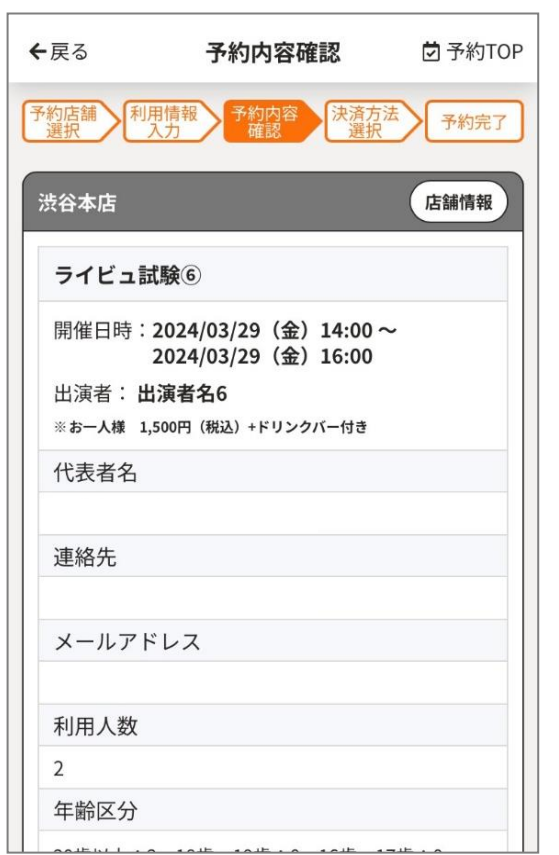

・ドワンゴチケット注文番号の入力が、 ご利用人数分必要です

・特典送付先住所の記載に誤まりがある場合、 特典の送付ができませんので、ご注意ください。

## **ライブビューイング/アーカイブ配信ご予約方法③**

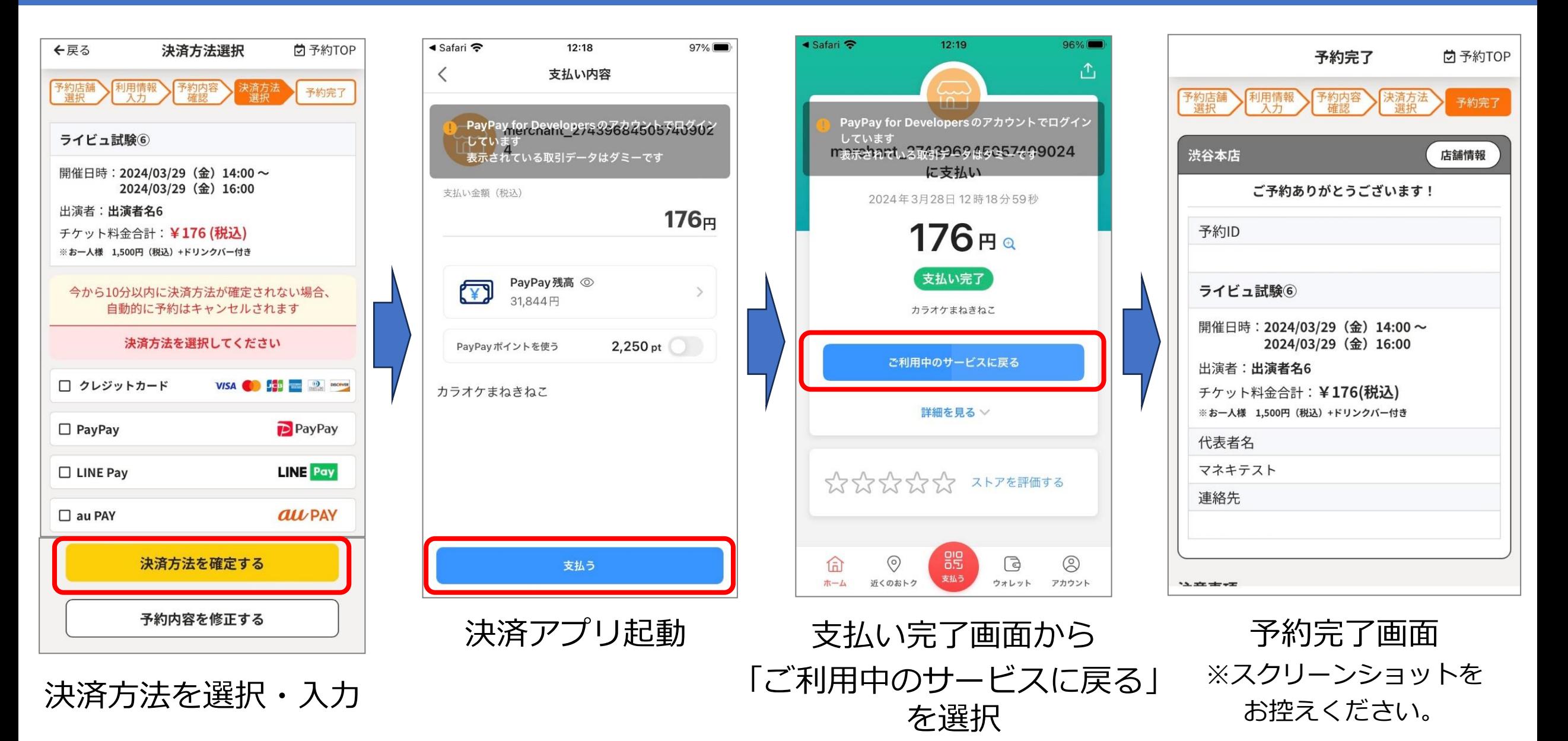